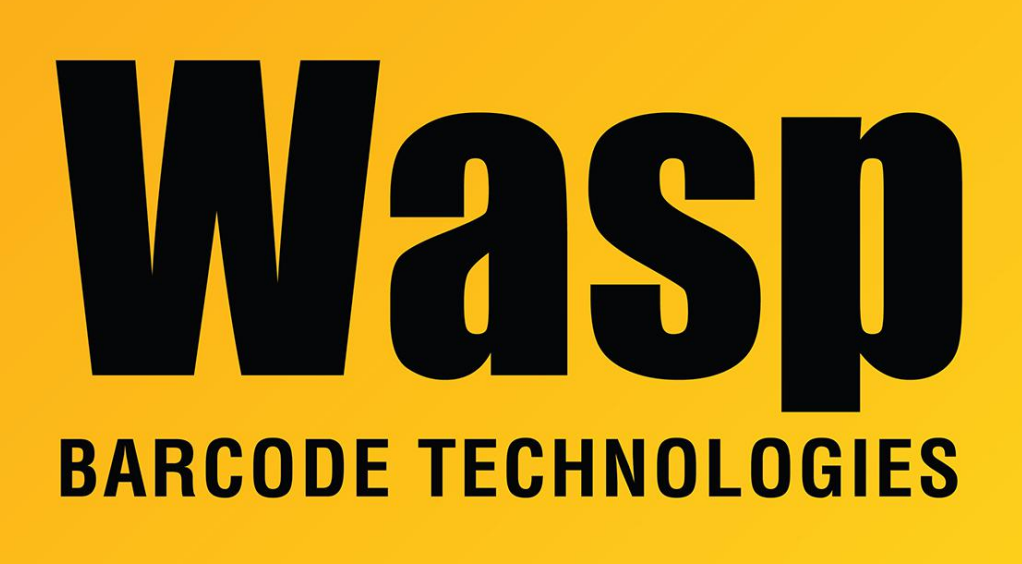

[Portal](https://support.waspbarcode.com/) > [Knowledgebase](https://support.waspbarcode.com/kb) > [Discontinued Products](https://support.waspbarcode.com/kb/discontinued-products) > [InventoryControl](https://support.waspbarcode.com/kb/inventorycontrol) > [InventoryControl -](https://support.waspbarcode.com/kb/articles/inventorycontrol-how-to-when-importing-item-records-what-data-values-must-be-mapped-to-which-f) [How to: When Importing Item records, what data values must be mapped to which fields to](https://support.waspbarcode.com/kb/articles/inventorycontrol-how-to-when-importing-item-records-what-data-values-must-be-mapped-to-which-f) [indicate that one or more specific Items should be Tracked By Lot and/or Pallet?](https://support.waspbarcode.com/kb/articles/inventorycontrol-how-to-when-importing-item-records-what-data-values-must-be-mapped-to-which-f)

InventoryControl - How to: When Importing Item records, what data values must be mapped to which fields to indicate that one or more specific Items should be Tracked By Lot and/or Pallet?

Scott Leonard - 2017-04-10 - in [InventoryControl](https://support.waspbarcode.com/kb/inventorycontrol)

Values of True, T, Yes or 1 must be imported to the "Lot (Track by)?" and/or "Pallet (Track By)?" fields.

Related Pages

• [Importing Into the InventoryControl v7 Database](https://support.waspbarcode.com/kb/articles/importing-into-the-inventorycontrol-v7-database-2)